# z/OS V1R13

# JES2: Batch modernization

#### **Session objectives**

 $\blacksquare$  In this session we will introduce JES Batch Modernization changes

- Introduce instream data set support in JCL PROCs and INCLUDEs
- Introduce JOBRC support to set a jobs return code
- Introduce support to evict jobs on a step boundary
- Introduce Spin Any Spin support

#### **Overview – JCL instream data sets**

- � Support added to allow instream data in JCL PROCs and INCLUDE sections
	- Works like instream data in normal JCL stream
	- Does not support generating //SYSIN DD \*
- **Support is based on where the job converts (z/OS 1.13)**
- Can run on downlevel system
- **New SYSIN data sets are included in extended status DSLIST function** � New SYSIN data sets are NOT included in SPOOL Data Set Browse of JCLIN
- Were not part of original JCL submitted
- � New SYSIN are NOT transmitted to other nodes or offloaded
- Were not part of original JCL submitted
- � Works for batch jobs as well as started tasks

### **Usage and invocation – JCL instream data sets**

� Embedding instream data in a JES2 procedure

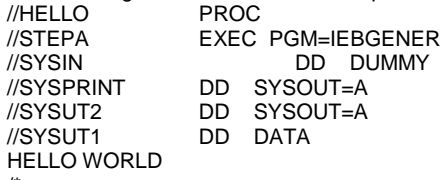

 $\mathcal{U}$ /\* // PEND

# **Overview – Job completion code**

� Problem Statement / Need Addressed

- Highest completion code of a job may not be the most meaningful
- **Solution** 
	- New JCL keyword added to control reported completion code
	- Can select last step, specific step, or highest step completion code
- � Benefit / Value
- Can better determine success of a job without having to look at the job output
- � New JOBRC keyword on JOB card
	- – Possible values for JOBRC keyword
		- MAXRC Default, job return code is the max of any step
		- LASTRC Job return code is the return code of the last step
		- (STEP,stepname.procstepname) Job return code is indicated step if it executes, otherwise same as MAXRC
- � \$T JOBCLASS(x) was enhanced with a new JOBRC operand
	- JOBRC=MAXRC|LASTRC
	- **JOBRC** keyword on job card takes precedence
- � Extended status STTRMXRC and STVBMXRC (traditional) fields
	- – Two new conditions on how a job can end
		- Converter error The converter returned a bad return code and failed the job
		- System failure The job was executing at the time of a system failure and was not re-queued for execution
		- Old maximum return code in verbose job STVBMXRC field
- � \$DJQ,CC= value
- � ENF 70 field ENF70\_MAXCC
- � Uses new step end SSI to extract the step return code
	- New JES2 exit 58 called in step end SSI
	- Can be used to influence the step return code
- � Updated HASP165 message text
	- Jobname ENDED AT node reason
	- – Examples of reason:
		- • MAXCC=code JOBRC was not specified
			- Code is now always 4 digits (MAXCC=0000)
		- JOBRC=code JOBRC was specified and affected the return code
		- MAXRC=code JOBRC was specified but MAXRC was returned
- ABENDED Sxxx,Uyyy
- ABENDED abend\_code, JOBRC=code
- JOBRC=(STEP,stepname), step executed, but later step ABENDed

# **Usage and invocation – Job completion code**

- � JOBRC=LASTRC
- This specification indicates to use the return code of the last executed step as the completion code for the job.
- � JOBRC=(STEP,C.HLASM)
- Use the return code for the C step in the HLASM procstepname as the completion code for the job.

#### **Overview – Evict job on step boundary**

- Problem Statement / Need Addressed
- Need an orderly way to get jobs out of execution
- **Solution** 
	- Implemented a new operand on the \$E J command that forces a job out of execution when the current step ends
	- Job resumes execution from next step
- � Benefit / Value
	- More orderly shutdown of system

#### **Usage and invocation – Evict job on step boundary**

- � New JES2 command option
	- \$EJxxxx,STEP[,HOLD]
	- Deals with cross member requests
- **Forces job out of execution when current step ends**
- � Job requeued for execution (and held if requested)
- � Utilizes existing restart logic (continue restart) to perform function
- Requires JES journal to be active (JOBCLASS(x) JOURNAL=YES)
- � Uses new step end SSI to communicate with initiator to requeue job
	- New JES2 exit 58 called in step end SSI
	- Can be used to inhibit or trigger function

#### **Overview – Spin any spin**

- **Problem Statement / Need Addressed**
- Existing JESLOG spin only deals with job logs and system message data sets
- Other spin data sets may exist that can't be spun
- **Solution** 
	- JES2 will provide the ability to 'spin' any spin SPOOL datasets
- Benefit / Value
	- Can free SPOOL space associated with log data sets created by long running jobs
- � JESLOG function supports spinning a job's JESMSGLG and JESYSMSG
- **Based on command, size, or time (interval or absolute time)**
- **Similar spin processing for any spin data set**
- � The SPIN= DD JCL is enhanced to support operands similar to JESLOG=
- � \$T JOB was enhanced with a new DDNAME= operand when specified with the SPIN operand.

#### **Usage and invocation – Spin any spin**

- � An additional operand on SPIN=(UNALLOC) specification in JCL
	- – Similar in function to JESLOG= keyword on job card
		- SPIN=(UNALLOC, value) where value is one of:
		- 'hh:mm' Spin data set at specified time
		- '+hh:mm' Spin data set at interval specified
		- nnn [K|M] Spin every nnn records
		- NOCMD Cannot spin data set by command (current processing)
	- CMDONLY Spin only when a command is issued (default)
- � Also supported in dynamic allocation and TSO ALLOC
- $\sqrt{\frac{2\pi}{10}}$  JQ(xxx), SPIN, DDNAME=ddname command can spin data set on demand

#### – If you omit DDNAME= all active spin data sets will be spun

#### **Usage and invocation – SSI 82 updates**

- � Node information SSI sub-function of JES properties SSI (SSI 82)
	- Enhanced to provide information about NJE nodes from all active members of JES2 MAS
	- – Node information is available from JES2 MAS members starting from z/OS 1.11 (requires coexistence APAR on z/OS 1.11 and z/OS1.12)
- **New function is exploited by SDSF**
- � For more information, see publication MVS Using the Subsystem Interface
	- – The node information sub-function of the JES properties SSI (mapping macro is IAZJPNJN) was enhanced to support requesting information from other members in MAS.
	- – This information is available on z/OS 1.13 from any z/OS 1.11 MAS member and later. The information is provided via node data gatherer code that is common for all releases starting from z/OS 1.11. To support requests from z/OS 1.13, you must apply the node data gatherer APAR on your z/OS 1.11 or 1.12 system.
	- – This new function is exploited by the SDSF. There are no external changes, however new function simplifies SDSF installation and configuration in a multi-system environment.

#### **Migration and coexistence considerations**

- � A down level member will not be allowed to join the MAS and a HASP720 message will be issued in the following situations:
	- A SPOOL migration is active or pending
	- An Extend SPOOL is active or pending
	- A SPOOL volume has STATUS=MAPPED
	- A SPOOL prefix has been defined using generics
- � To request an Extend SPOOL data set or SPOOL Migration, all members of the MAS must be at JES2 z/OS 1.13
- � To request a SPOOL Migration the MAS must be running in z11 checkpoint mode
- � From JES2 z/OS 1.9 or 1.10
	- Can all member warm to z/OS 1.13
	- No coexistence support
	- – Fall back implications
		- Some new data structures created by z/OS 1.13 JES2 may result in problems in z/OS 1.10 and prior
	- Prior to z/OS 1.10 may not be able to use SPOOL volumes with non-standard data set names
- � From JES2 z/OS 1.11 or z/OS 1.12
	- – COMPAT APAR OA31806 is needed on a z/OS 1.11, or z/OS 1.12 member to coexist in a MAS with z/OS 1.13 � APAR also highly recommended for fall back as well
		- Some new data structures created by z/OS 1.13 JES2 may result in problems if OA31806 is not installed.
- � Applications that directly access SPOOL data without using published SSI interfaces will encounter severe problems accessing data for migrating/migrated volumes.
- **.** If you do I/O to SPOOL directly you will break
	- I/Os need to be serialized to the data migrator
	- Need to notify data migrator of intent to do I/O
	- Need to know which device (source or target) to direct I/O to

#### **Session summary**

- � All customers have some JCL needed to run their business.
	- – Batch Modernization enhancements will help simplify the creation of that JCL library. It is expected that application programmers as well as system programmers will benefit from these changes.
- **Appendix References**
- � Publications
	- z/OS V1R13.0 JES Application Programming SA23-2240-03
	- z/OS V1R13.0 JES2 Commands SA22-7526-12
	- z/OS V1R13.0 JES2 Initialization and Tuning Guide SA22-7532-11
	- z/OS V1R13.0 JES2 Initialization and Tuning Reference SA22-7533-11
	- z/OS V1R13.0 JES2 Installation Exits SA22-7534-13
	- z/OS V1R13.0 JES2 Macros SA22-7536-11
	- z/OS V1R13.0 JES2 Messages SA22-7537-11
	- z/OS V1R13.0 MVS Using the Subsystem Interface SA22-7642-11